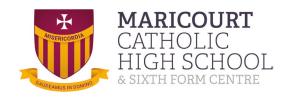

## **Geography Summer challenge**

"Handy Maps" How familiar are you with OS maps? Our summer challenge for you is to create an OS map of your local area.

The instructions are simple:

- You need to draw round your hand and then get thinking!!
- Essential components
  - There needs to be a compass
  - A key (and each symbol used has to be the correct OS map symbol)
  - Add some colour

Previous examples include - knuckles as mountain peaks (carefully plotted with contour lines), veins as rivers, and finger nails as areas of coniferous woodlands.

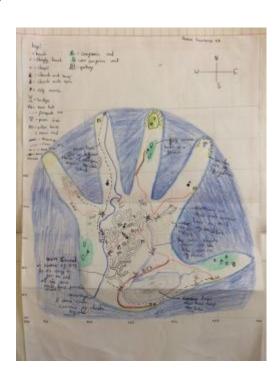

## Help

OS map symbols explained: <u>Guide to OS Maps symbols | OS GetOutside</u> (<u>ordnancesurvey.co.uk</u>)

Bing maps also has an OS map layer, if you need further inspiration <a href="https://www.bing.com/maps/">https://www.bing.com/maps/</a> press the key and select Ordnance survey

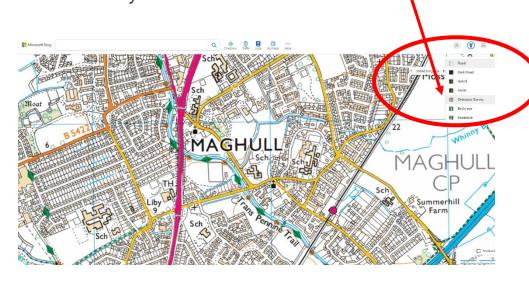

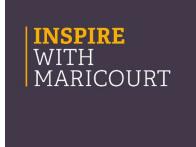